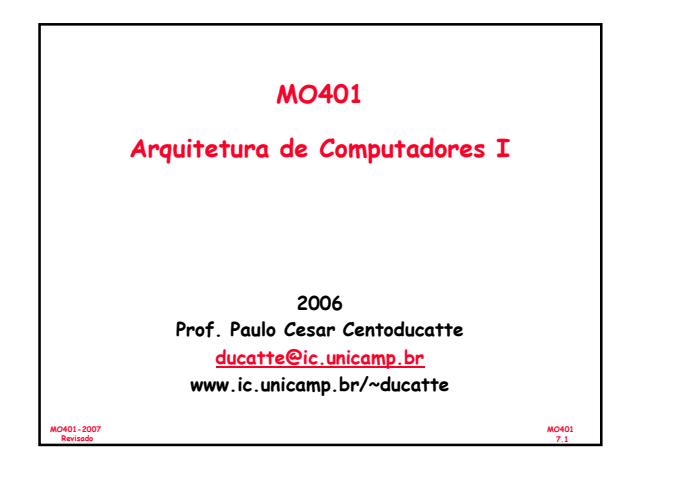

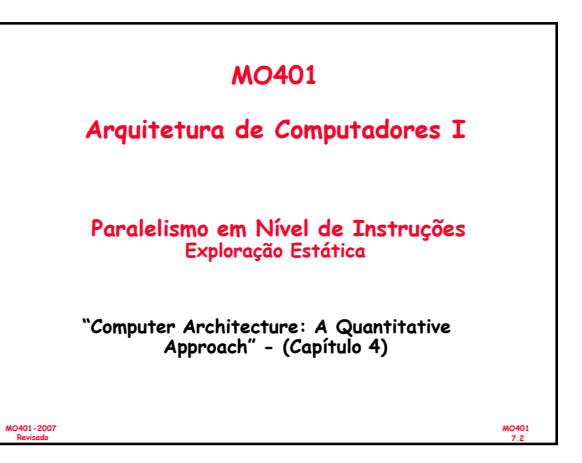

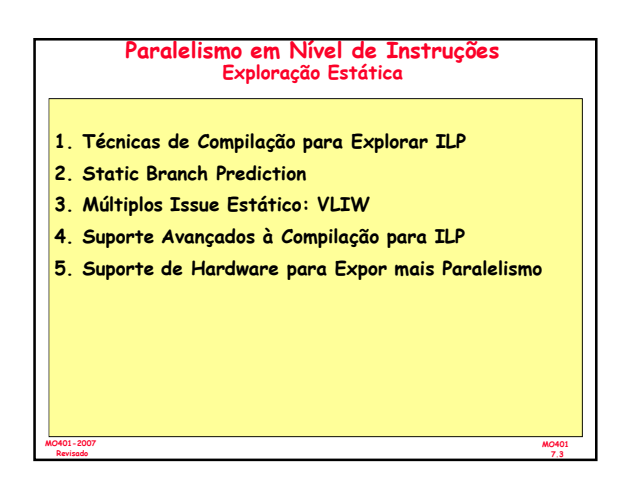

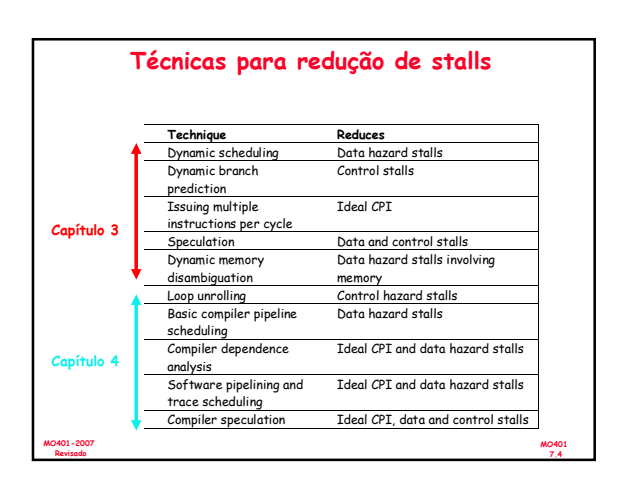

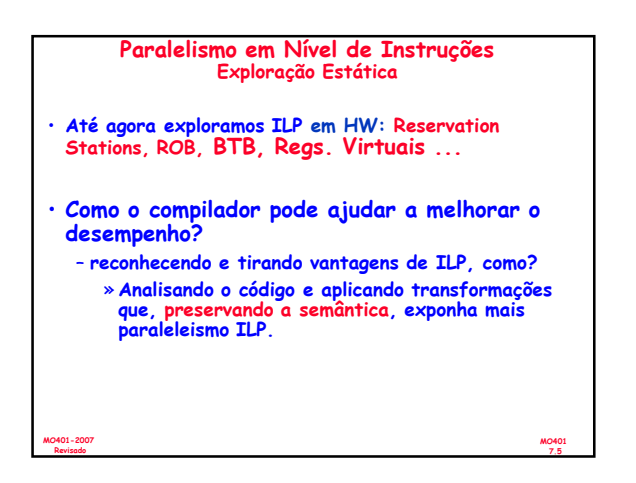

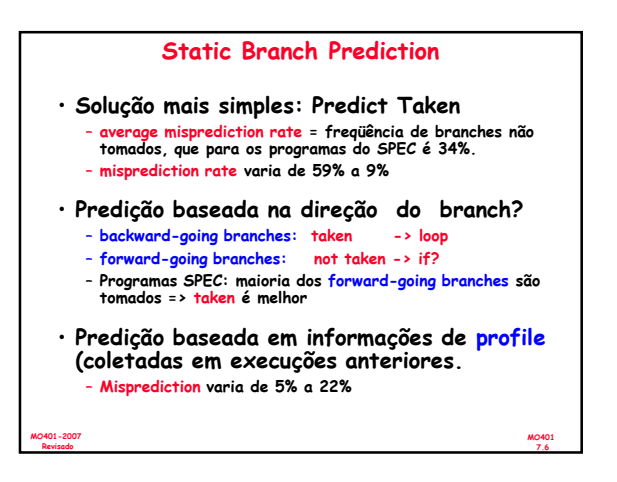

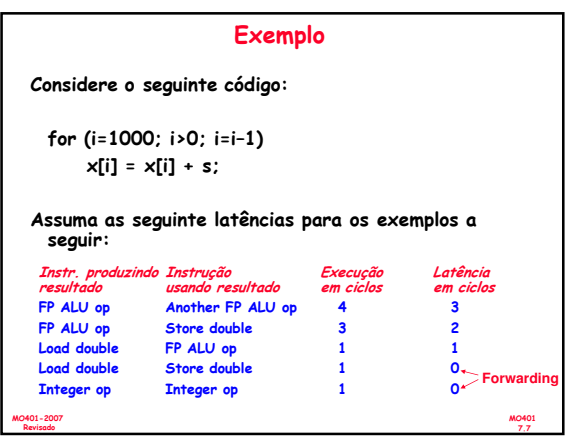

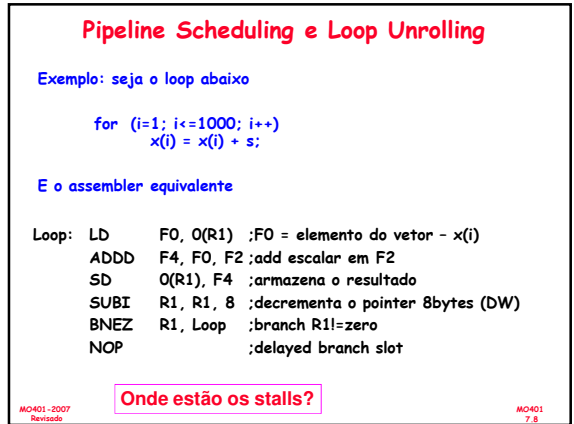

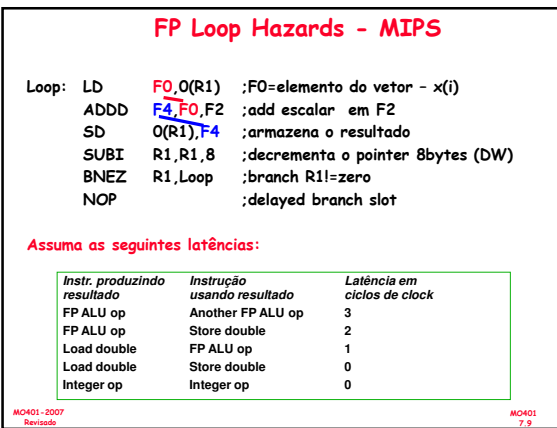

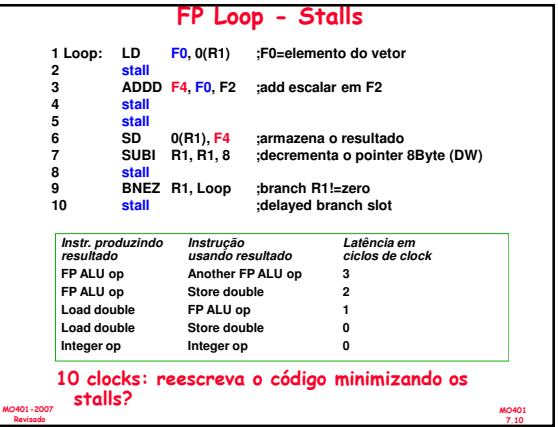

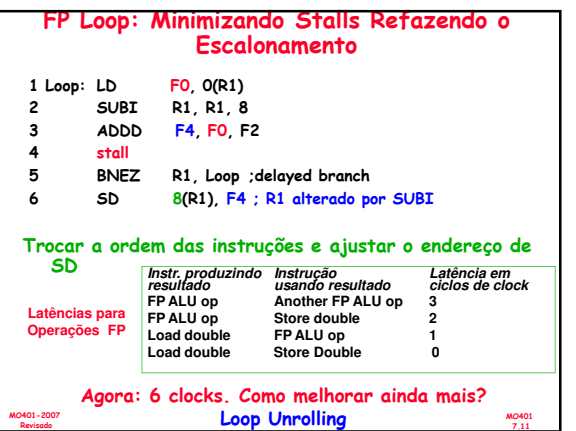

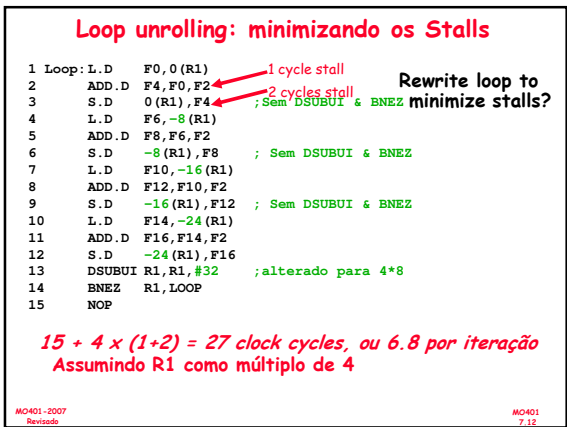

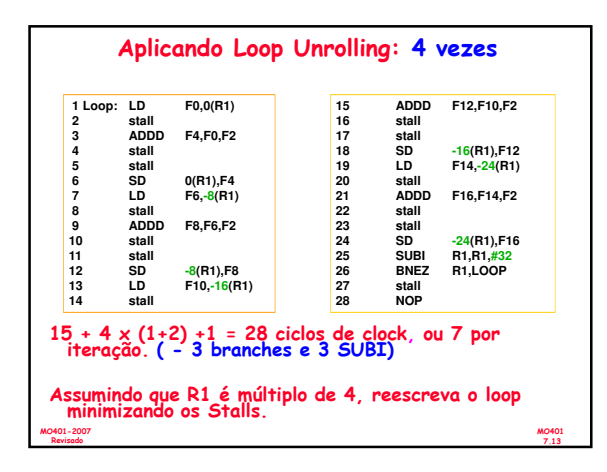

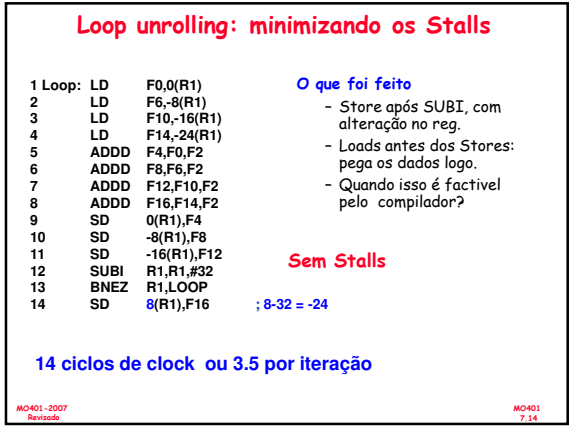

### Loop Unrolling: O que fazer? (ou o que foi feito no exemplo)

- Determinar se é possível mover SD para após o SUBI e BNEZ e calcular o ajuste do offset de SD.
- Determinar se desdobrar o loop será útil avaliando-se se não há dependência entre iterações do loop, exceto para o controle do loop.
- Usar registradores diferentes, evitando restrições desnecessárias forçadas pelo uso do mesmo registrador para operações independentes.
- Eliminar os testes extras e branches e ajustes no código de controle do loop.
- · Determinar se os loads e stores podem ser, no loop desdobrado,<br>trocados de lugar baseado em que loads e stores de iterações<br>diferentes são independentes. Isto requer uma análise de<br>endereçamento de memória e determinar q mesmo endereço.
- Escalonar o código preservando todas as dependências necessárias a se manter a semântica do código original.

MO401-2007 Revisado

MO401 7.15

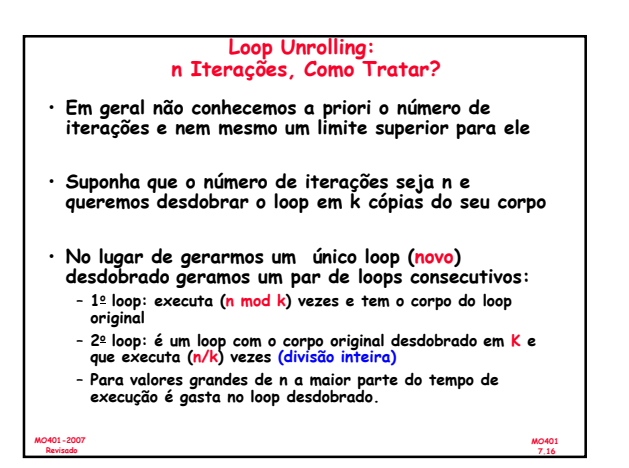

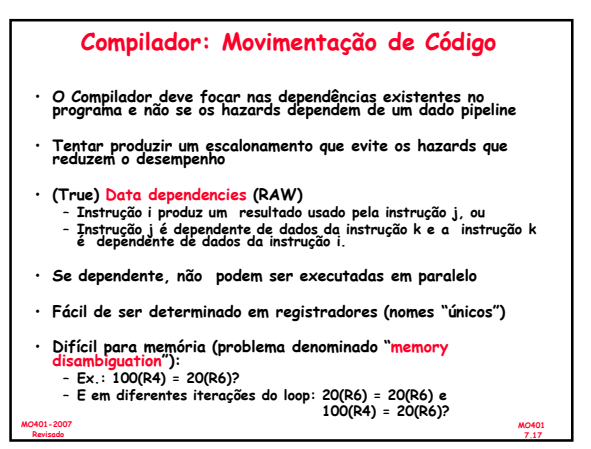

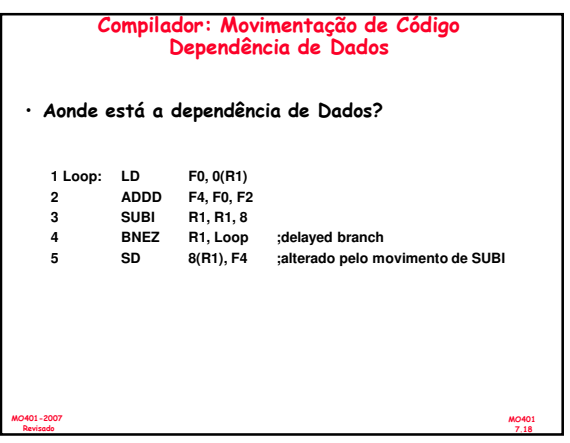

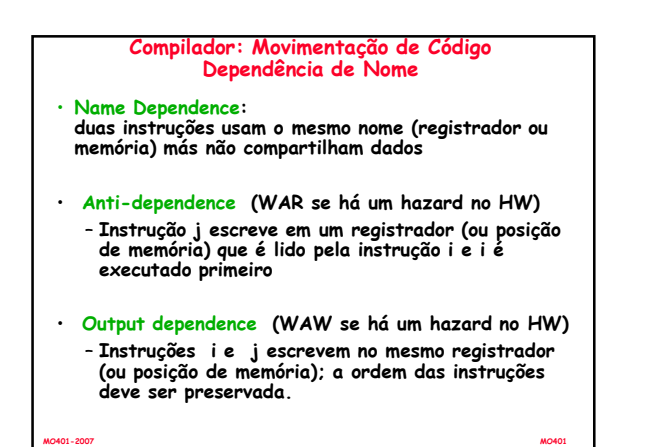

Revisado

7.19

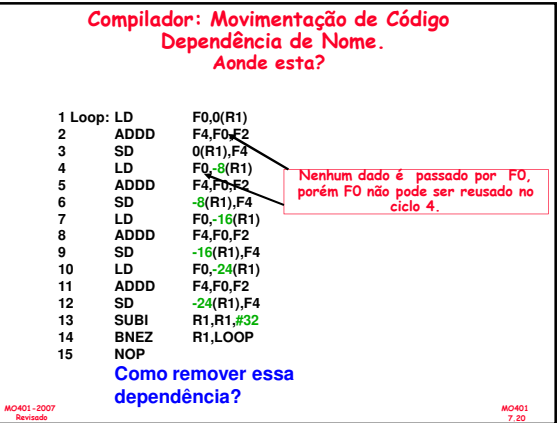

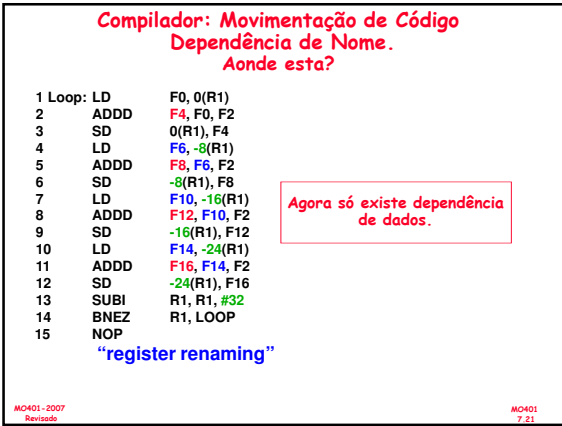

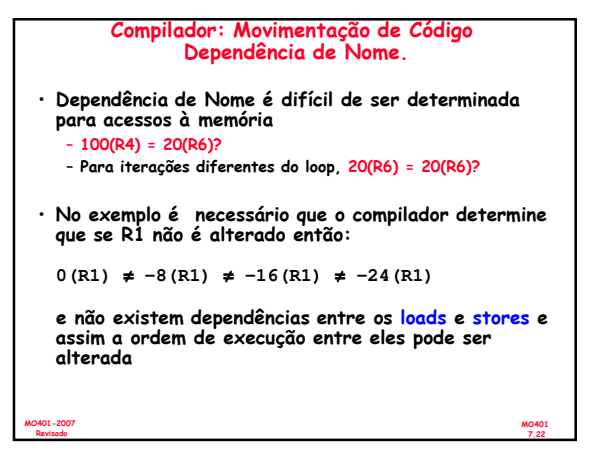

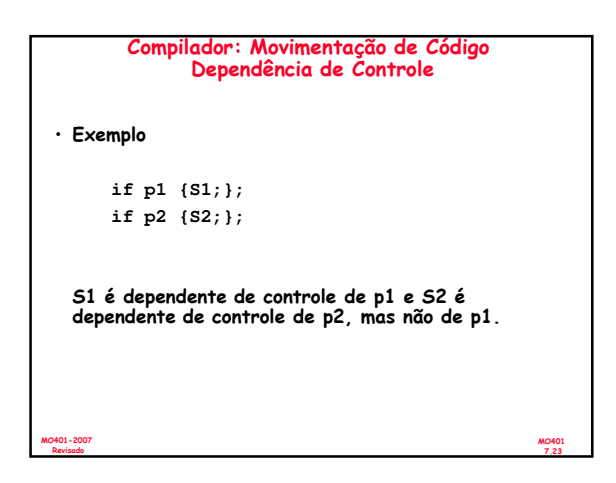

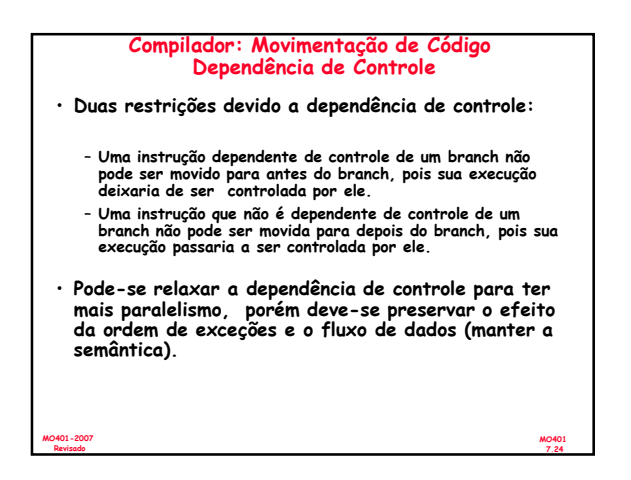

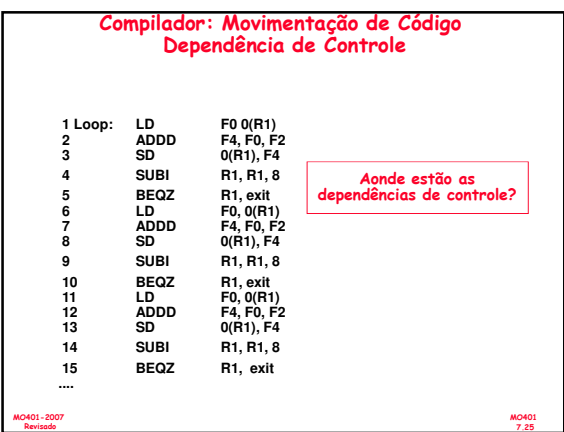

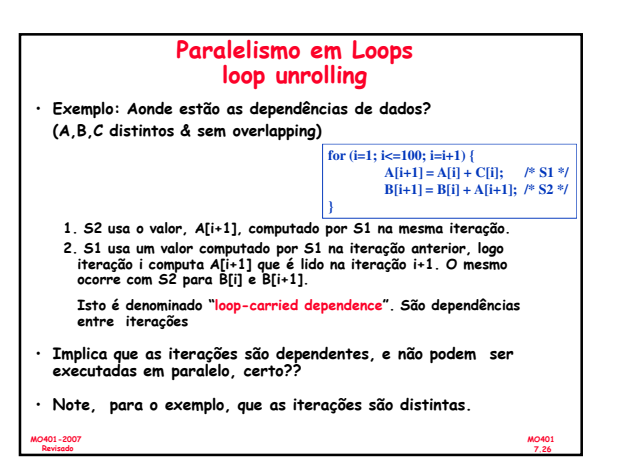

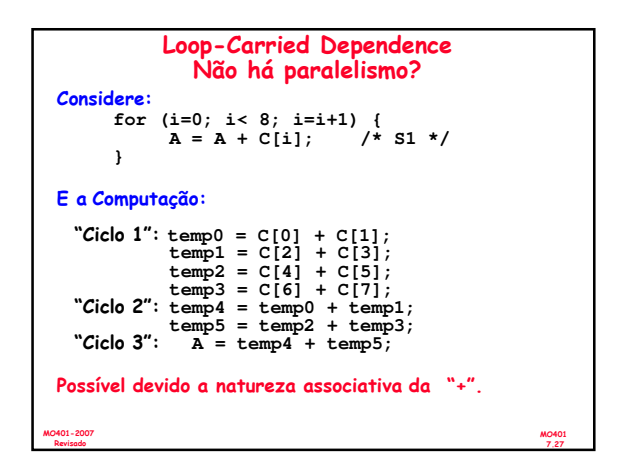

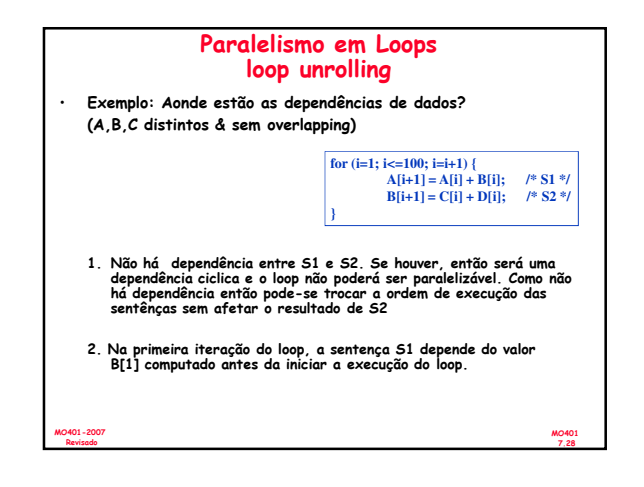

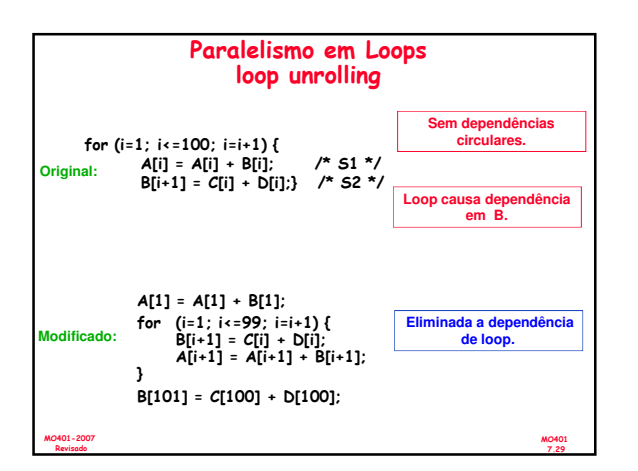

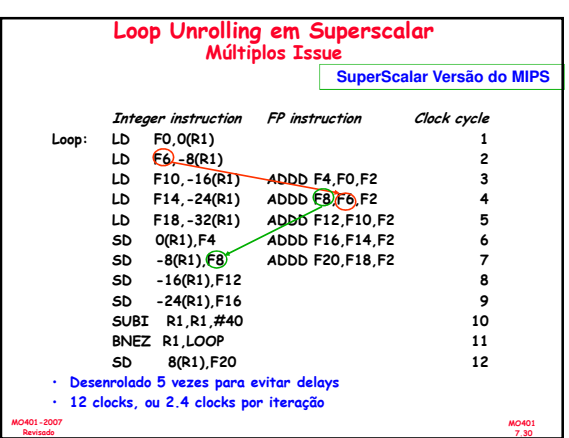

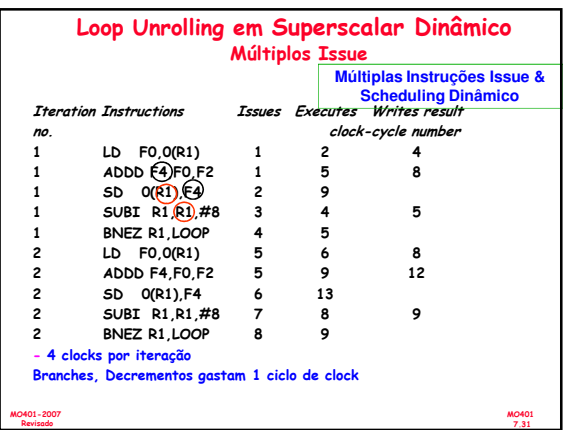

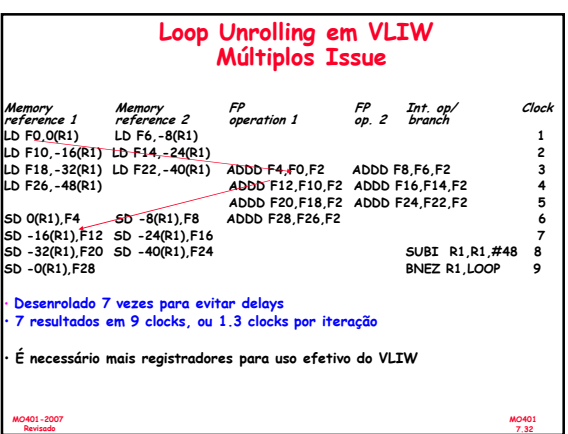

Revisado

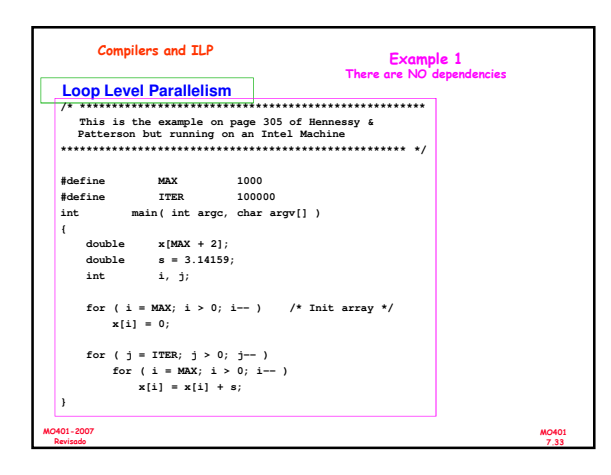

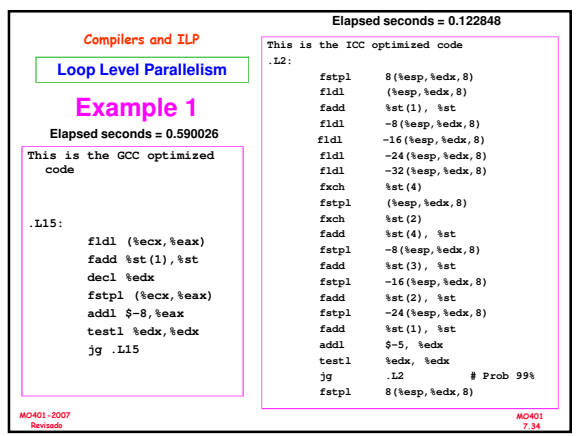

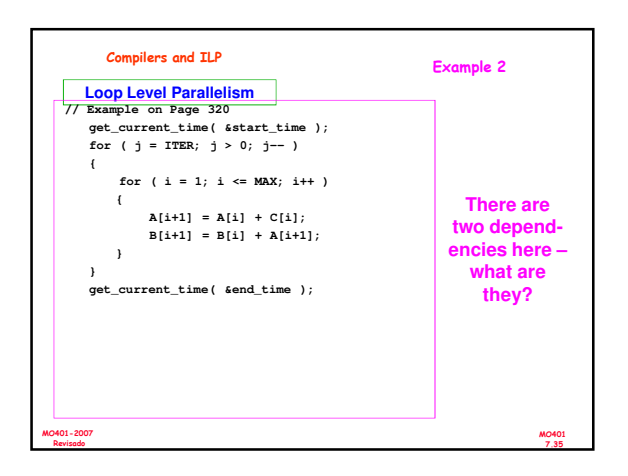

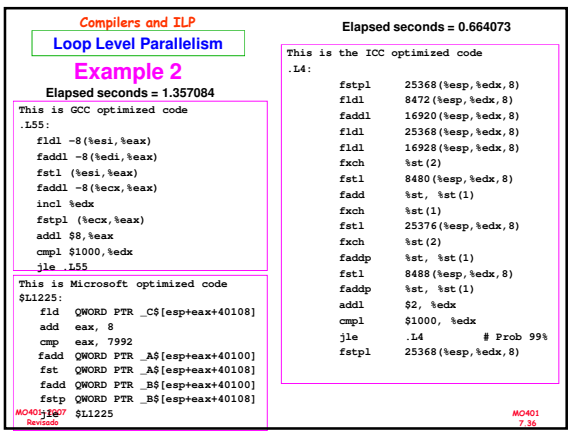

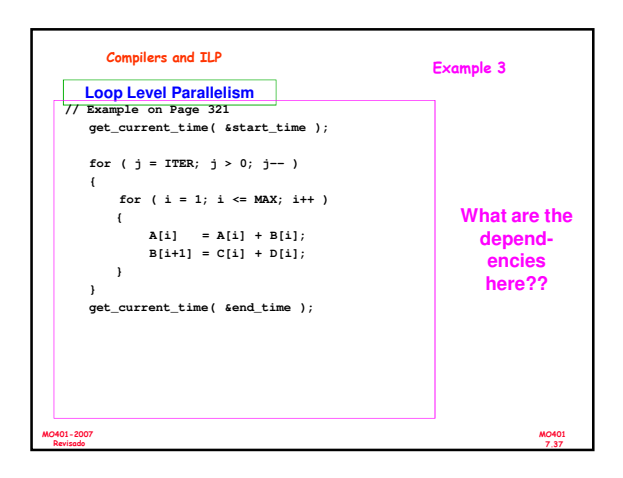

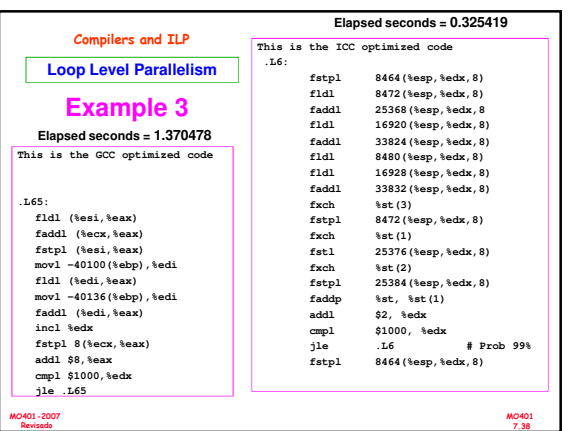

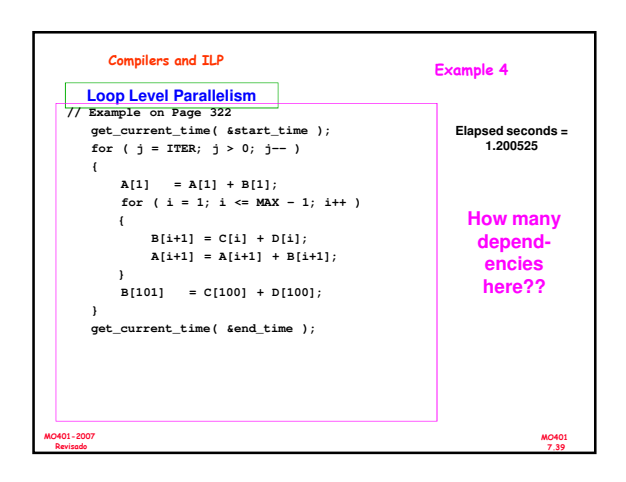

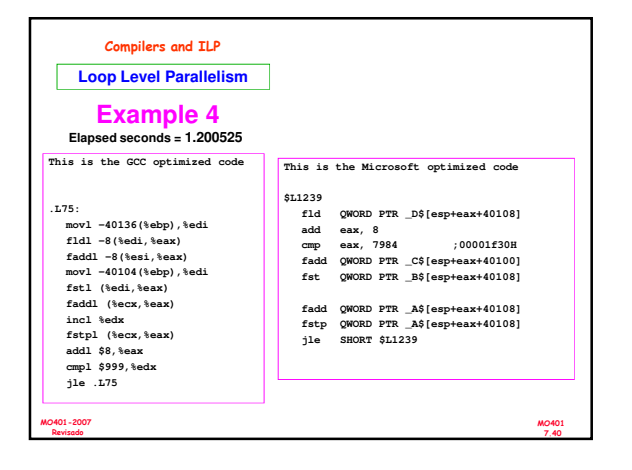

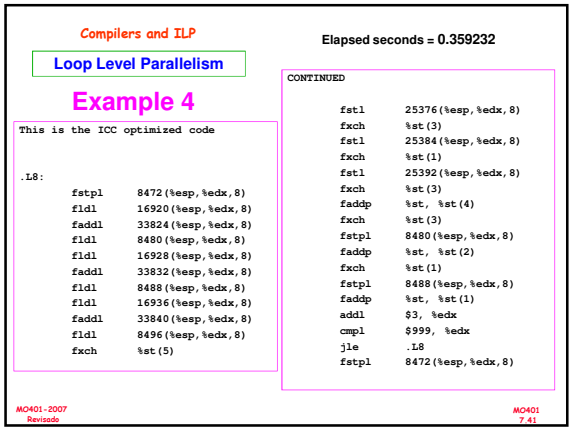

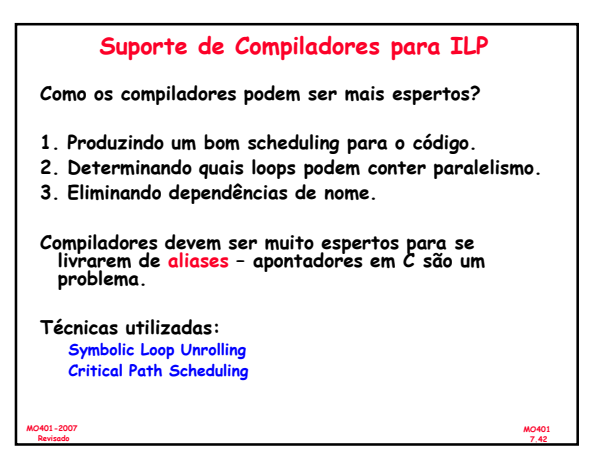

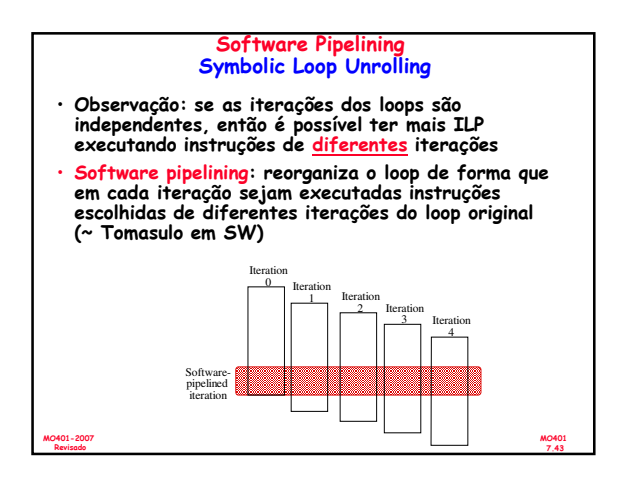

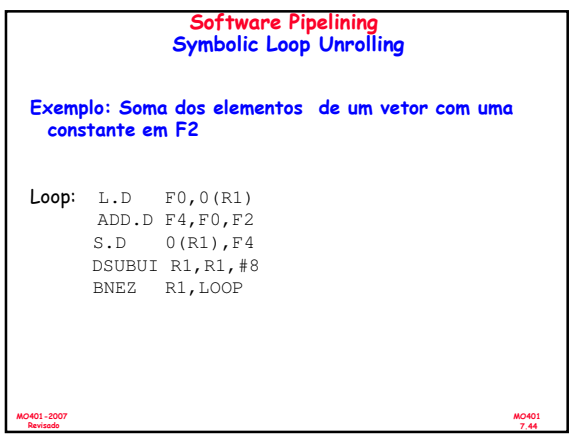

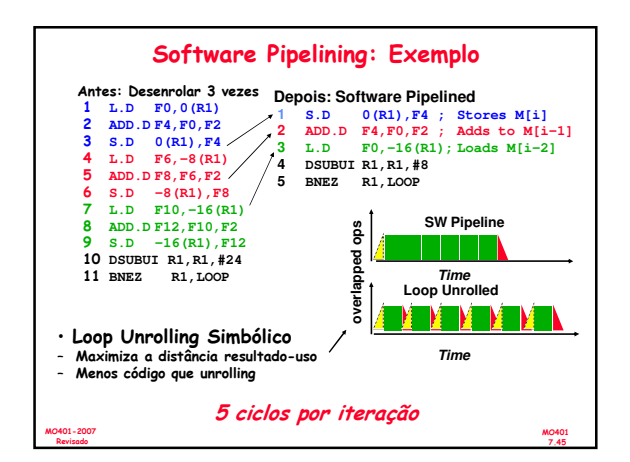

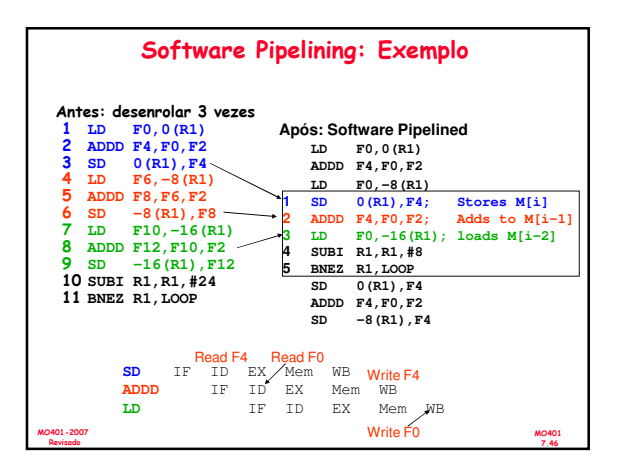

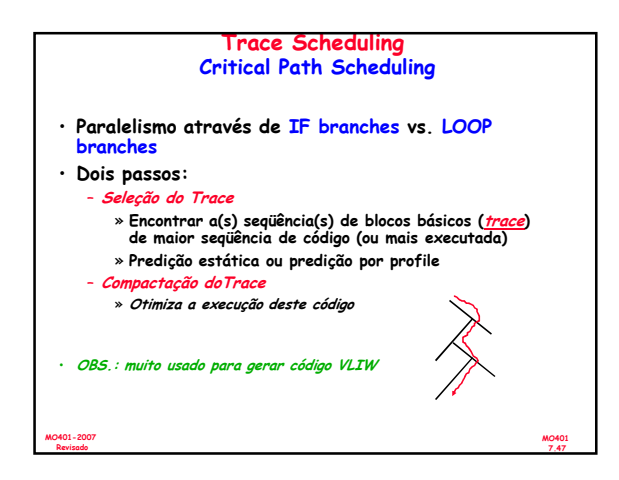

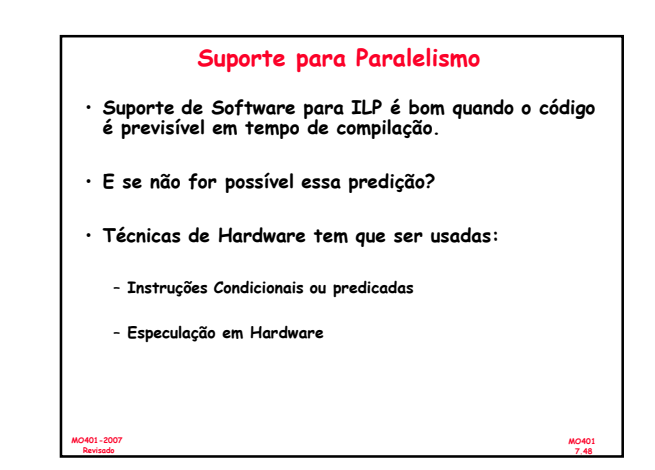

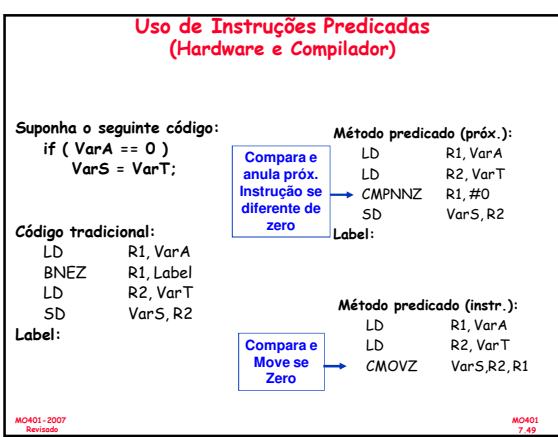

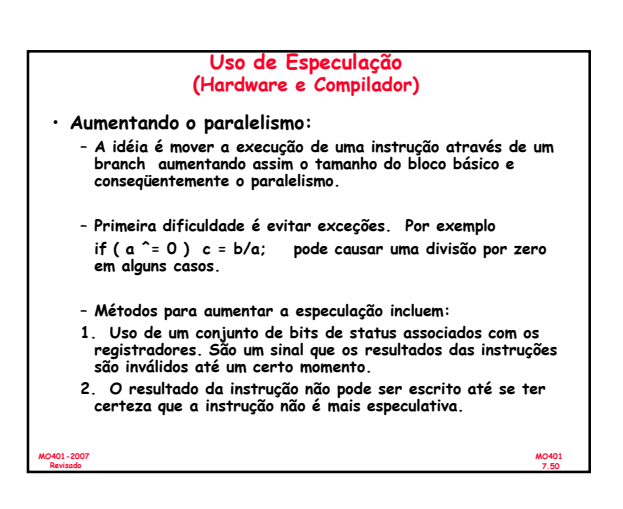

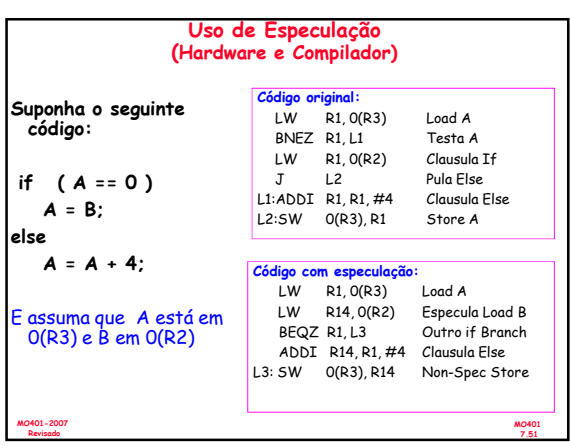

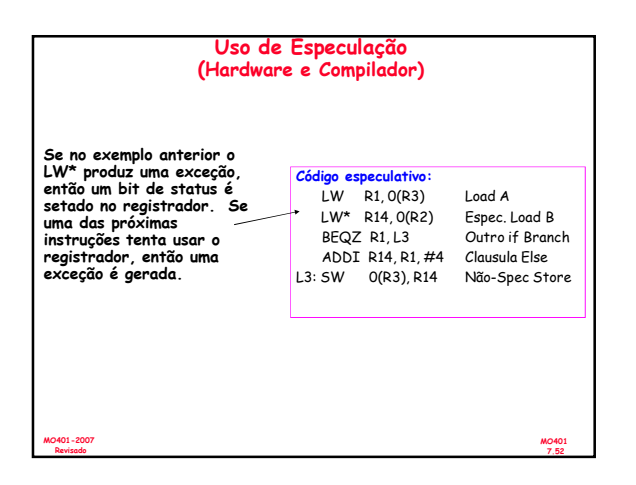

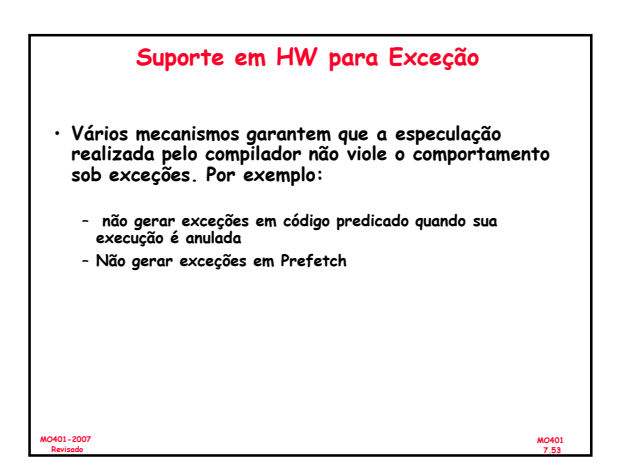

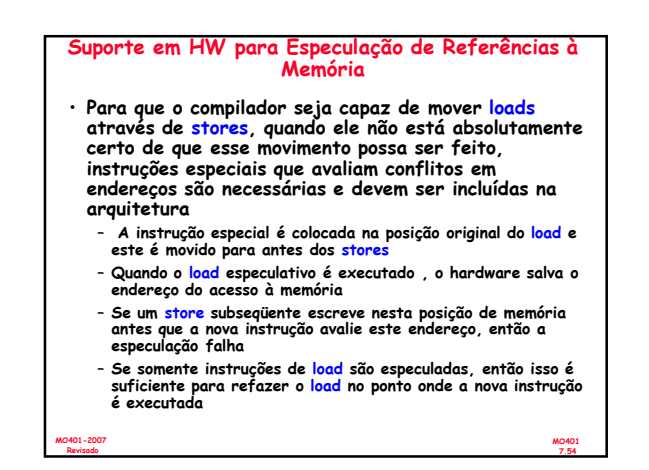

## Vantagens da Speculação em HW (Tomasulo) vs. SW (VLIW)

## • HW - Vantagens:

- Memory disambiguation: melhor em HW, uma vez que se conhece o endereço atual
- Branch prediction : melhor em HW, possui menos over
- HW mantém as exceções precisas – O mesmo código funciona em diferentes implementações
- Menor código (evita muitos nops)
- SW Vantagens:

MO401-2007 Revisado

MO401-2007 Revisado

MO401-2007 Revisado

- A janela de instruções analisada pode ser muito maior – Menos hardware necessário a implementação dos VLIW
- 
- Mais tipos de especulação podem ser implementados
- Especulação pode ser baseada em informações locais e globais

MO401 7.56 MO401-2007 Revisado Superscalar vs. VLIW • Código menor • Compatibilidade binária através de generações do hardware · Hardware mais simples<br>para decodificação e<br><mark>issuing</mark> das instruções • Não possui hardware para <mark>Interlock</mark> (o<br>compilador avalia?) • Mais registradores, porém hardware de acesso mais simples (múltiplos e independentes <mark>register</mark><br><mark>files</mark>)

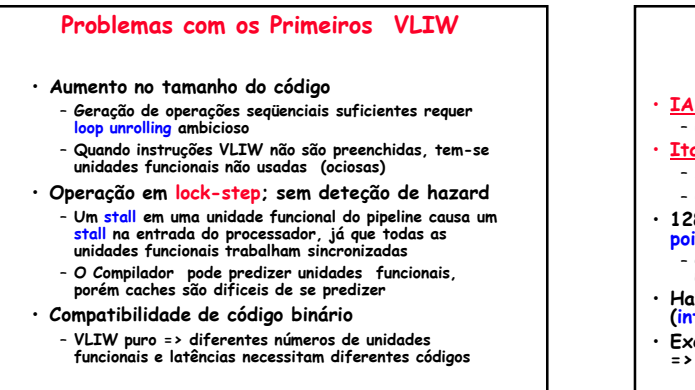

MO401 7.57

MO401 7.55

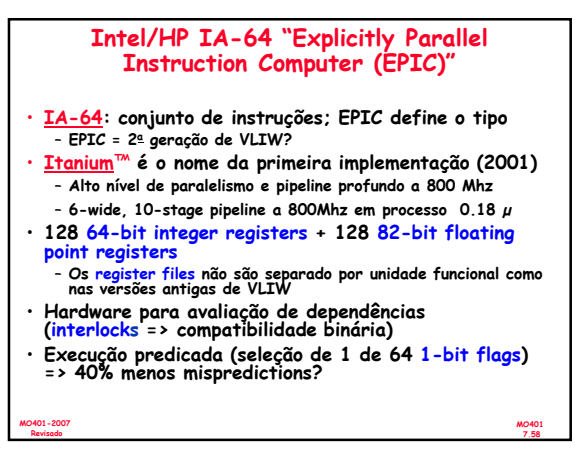

### IA-64 Registers

- Os registradores inteiros são configurados para acelerar chamadas de procedimento usando uma pilha de registradores
	- Mecanismo similar ao desenvolvido no processador RISC-I de Berkeley e usado na arquitetura SPARC.
	- Registradores 0-31 são sempre acessíveis pelos endereços 0-31
	- Registrdores 32-128 são usados como pilha de registradores e a cada procedimento é alocada um conjunto de registradores (de 0 a 96)
	- Um novo registrador stack frame é criado para cada chamada de procedimento renomeando-se os registradores em hardware;
- Um registrador especial chamado de current frame pointer (CFM) aponta para o conjunto de registradores que é usado pelo procedimento
- 8 64-bit Branch registers usados para manter os endereços de destinos dos branches indiretos
- 
- 64 1-bit registers de predição

## IA-64 Registers

- Ambos os conjuntos de registradores, inteiros e ponto flutuante, suportam rotações de registradores para os registradores 32-128.
- Rotação de registradores foi projetada para facilitar a tarefa de alocação de registradores em software pipelined loops
- Quando combinado com predicação é possível evitar desrolamento e código separado de <mark>prologo e</mark><br><mark>epilogo</mark> em um dado software pipelined loop

– Torna o SW-pipelining usável para loops com um número menor de iterações

MO401 7.60

# Page 10

MO401-2007 Revisado

MO401 7.59

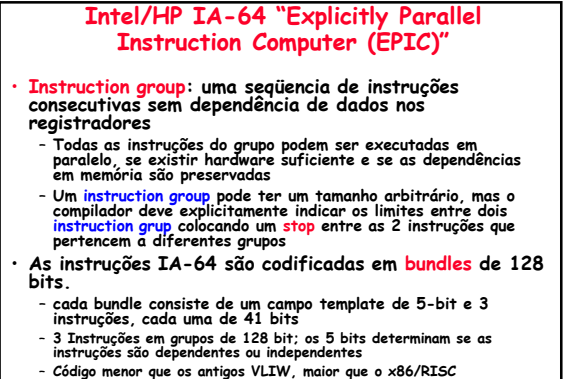

MO401 7.61

MO401-2007 Revisado

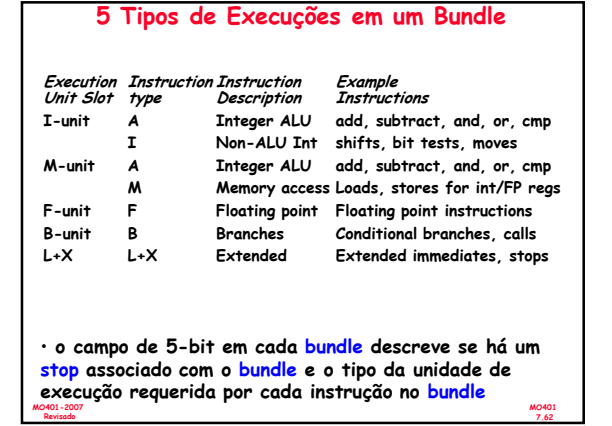

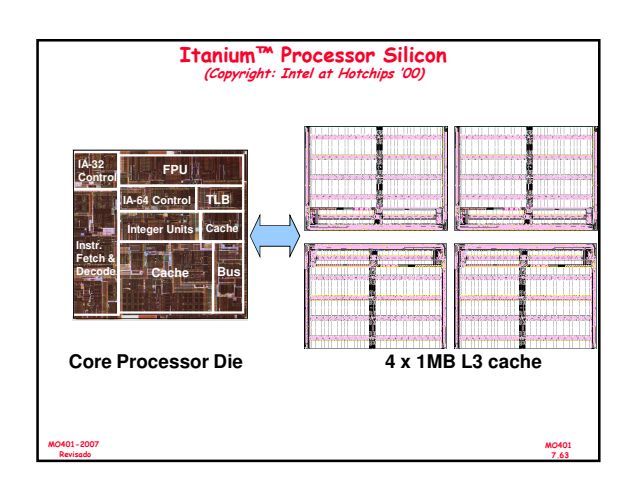

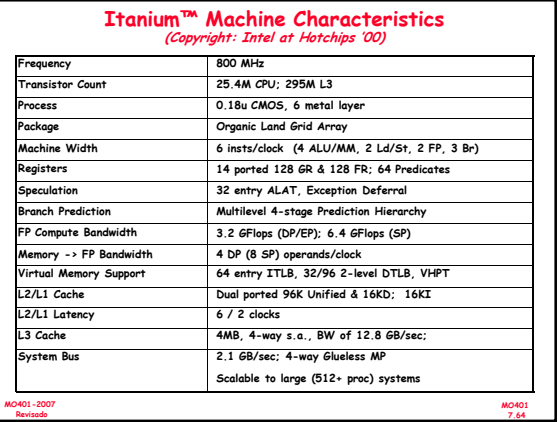

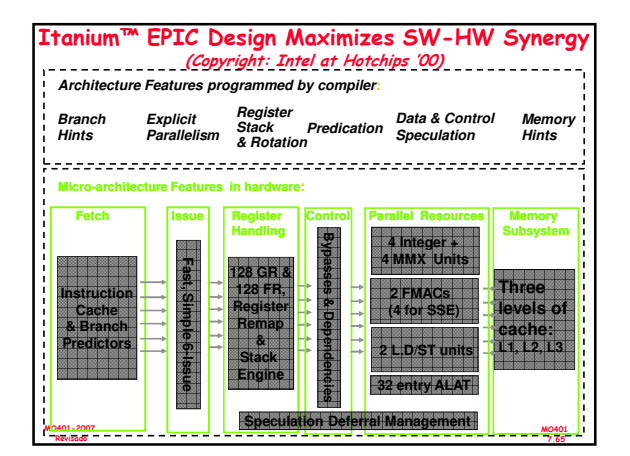

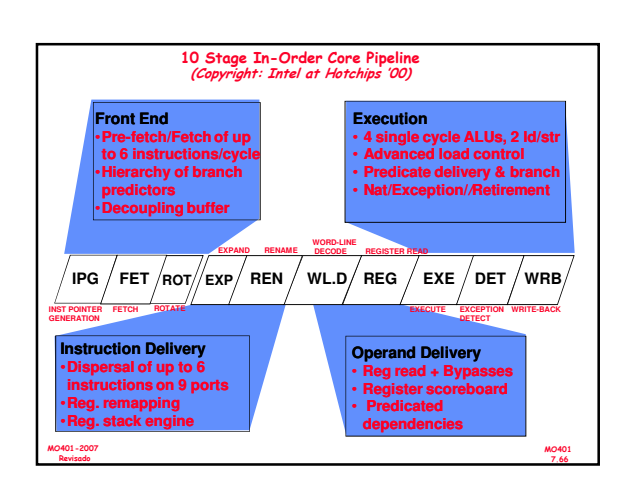

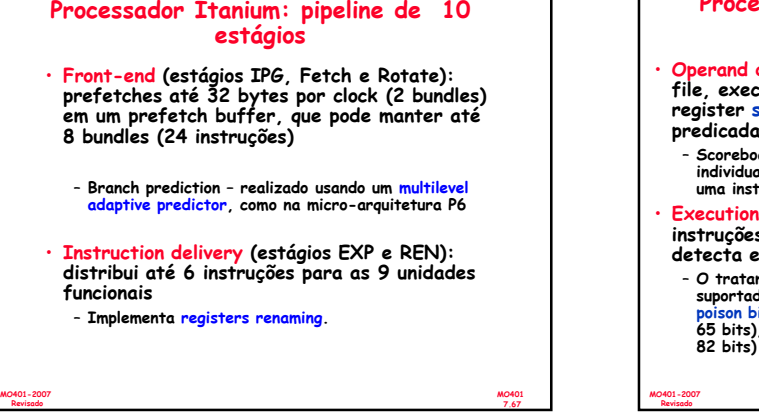

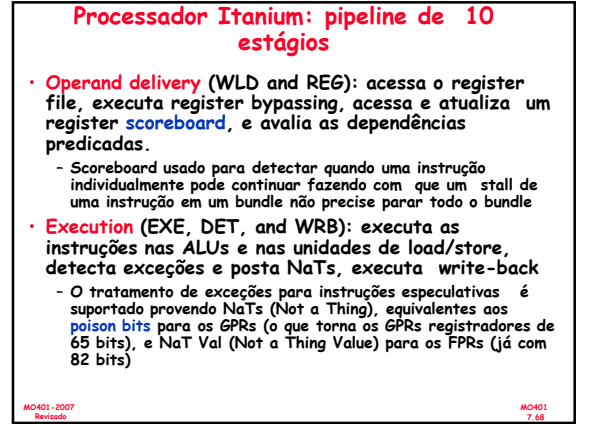

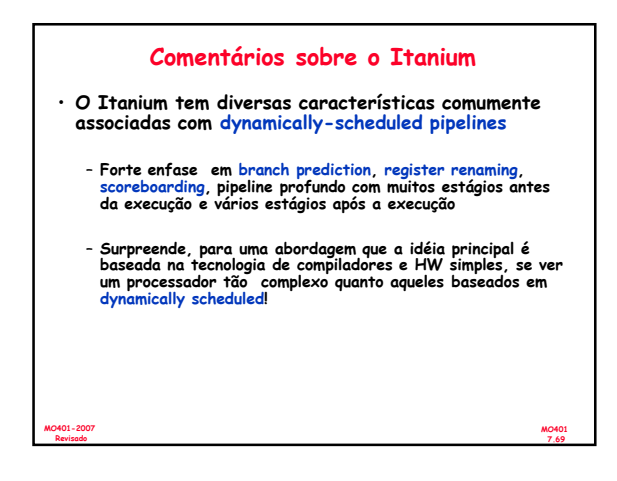